# 充分利用 Linux 操作环境

红帽企业 Linux 的 9 个技术诀窍检查清单

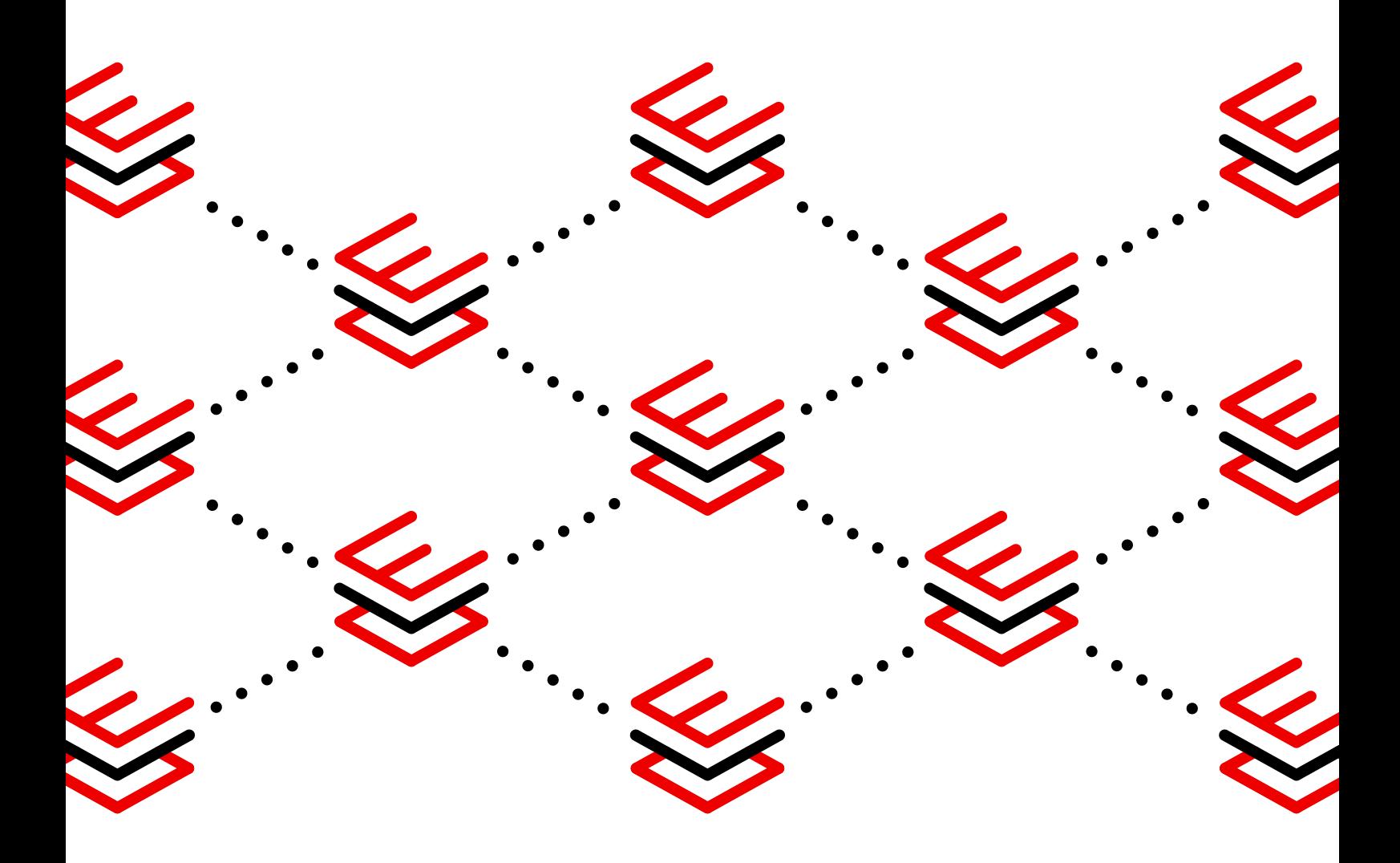

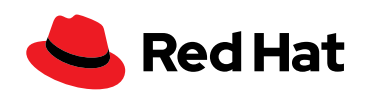

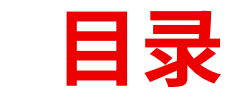

[简介](#page-2-0) **[03](#page-2-0)**

安全防护 **[04](#page-3-0)**

开发 **[07](#page-6-0)**

容器 **[10](#page-9-0)**

SQL **[12](#page-11-0)**

SAP **[15](#page-14-0)**

边缘 **[18](#page-17-0)**

[管理和自动化](#page-20-0) **21**

性能 **[24](#page-23-0)**

生命周期 **[27](#page-26-0)**

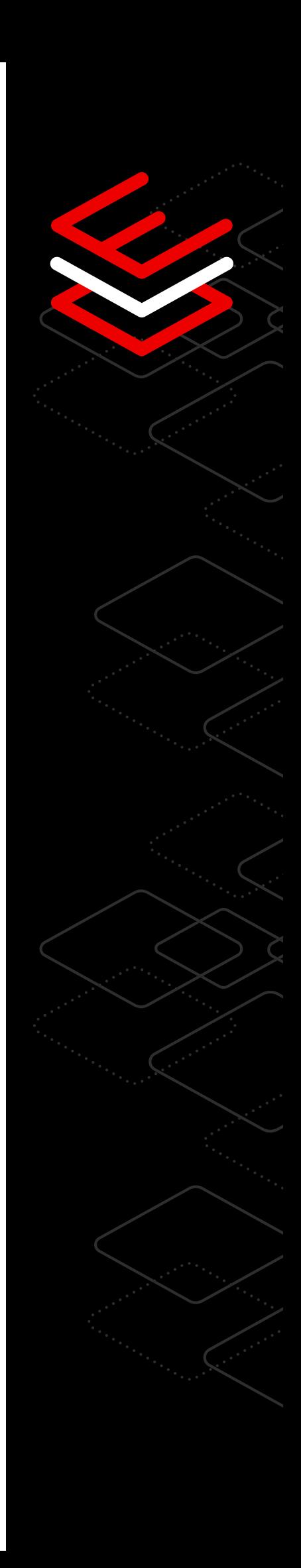

<span id="page-2-0"></span>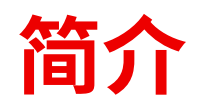

无论您选择在何处运行,都可以通过可在企业 内部促进创新且提高运维效率的平台放心地开 展运维。

红帽<sup>®</sup> 企业 Linux® 为支持混合云创新提供灵活且稳定的基础, 帮助您在开发之初就将安全防护和合规性构建到基础架构中, 并在整个生产生命周期中更轻松地保持稳定性。您还可以通 过跨物理、虚拟、私有云和公共云以及边缘部署实现一致的体 验,更快速、更高效地构建、部署和管理应用和关键工作负载。 在接下来的内容中,我们将从影响混合云环境运维的 9 个不同 领域探讨红帽企业 Linux 的基本要素。从开发和容器, 到工作 负载和性能,再到安全防护和生命周期,我们为您提供实践技 巧,帮助您在数据中心、云环境和网络边缘充分利用红帽企业 Linux 部署。

# **可帮助您充分利用红帽企业 Linux 部署的实践技巧。**

3

<span id="page-3-0"></span>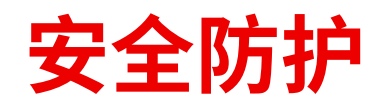

 $\overline{\mathsf{R}}$ 

# 提高安全性和合规性的 8 个技术诀窍

降低风险、加强安全防护配置和政策,同时帮助您的企业遵从红帽企业 Linux 的安全和合规性功能。

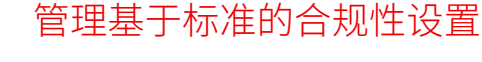

系统范围的加密策略,为您基础架构中基于标准的合规性设 置提供一致的实施和维护方法。

仅需要一个简化命令,您就可以选择内置加密策略,并在您 系统上的所有应用中一致地应用。此外,如果您有专门的法 律合规性要求,则可以创建自定义策略以满足您的目标。

红帽企业 Linux 系统角色由红帽 Ansible® 自动化平台支 持,允许管理员利用自动化在更短的时间内大规模安装和管 理安全防护设置。

编写系统角色是为了跨各种环境与多个红帽企业 Linux 版本 配合使用,从而使管理员能够使用红帽解决方案的最佳实 践。使用单个命令或工作流,您可以配置新的安全防护设置 并在所有系统上进行维护。

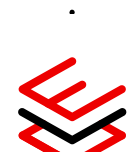

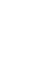

4

# 集中式身份验证和授权

红帽企业 Linux 含有集中式身份管理 (IdM) 功能, 您可以 使用单一可扩展界面,跨整个数据中心对用户进行身份验 证并实施基于角色的访问控制(RBAC)。

- ▶ 红帽企业 Linux 中的身份管理还通过标准的应用编程接口 (API) 与 Microsoft Active Directory、轻量级目录访问协议(LDAP) 及其他第三方身份和访问管理解决方案集成。
- ▶ 您还可以使用基于证书的身份验证和授权技术集中管理服务的身 份验证和授权。

#### [详细了解身份管理](https://www.redhat.com/zh/blog/automating-red-hat-identity-management-installation)

#### 自定义策略

ਿਸ

 $(\cdot)$ 

安全增强型 Linux(SELinux)是在 Linux 内核实施的强制访 问控制(MAC)。红帽企业 Linux 容器默认使用 SELinux 运 行。这包括操作系统(OS)中额外的安全层,防止容器突发 并覆盖系统上的底层主机操作系统或其他容器。Udica 允许系 统管理员和容器开发人员分析正在运行的容器,并使用特定于 容器的 SELinux 规则自动生成策略。这简化了策略编写, 通 过消除使用超级用户权限运行容器的需求来降低风险。

[体验并详细了解策略锁定](https://lab.redhat.com/selinux-containers)

#### 使用最短停机时间修补系统

红帽免费为扩展更新支持(EUS)版本中被评为关键或重要 的通用漏洞披露 (CVE)提供内核实时补丁。内核实时修补 (KLP)允许您修补正在运行的内核,在不重启系统的情况下 立即解决漏洞,从而在不危害安全性的情况下最大限度地减少 停机时间。

[体验并详细了解](https://lab.redhat.com/kpatch-apply) KLP

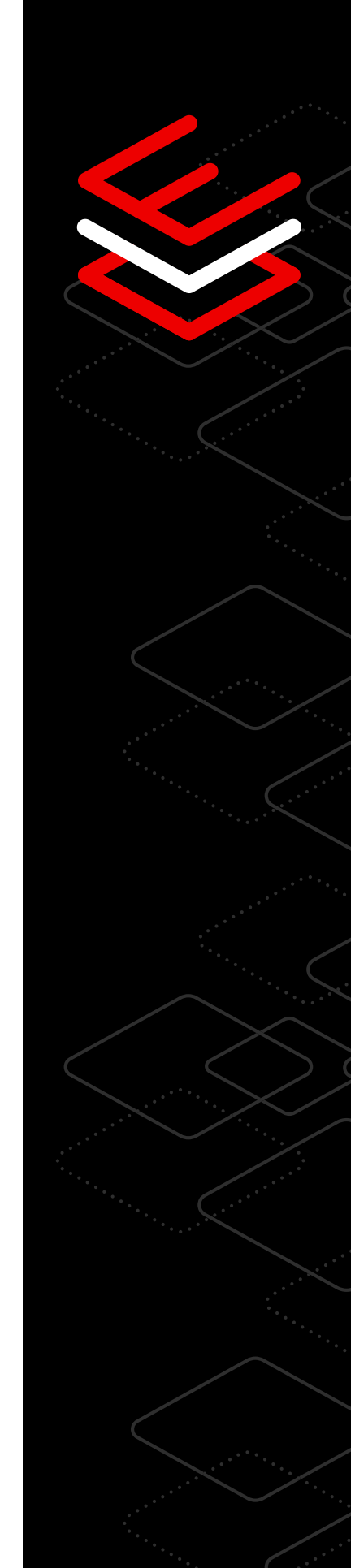

# 大规模管理安全性和合规性

红帽企业 Linux 订阅包含红帽智能分析功能,无需额外付 费,这款软件即服务(SaaS)产品可为用户提供有关其部 署的可操作安全防护数据。发现并解决操作和漏洞风险, 更快地扫描系统以确定缺少哪些补丁,然后确定优先级, 明确首先应用哪些关键补丁。您可以从单个 Web 界面创 建、修改、实施和维护所有红帽企业 Linux 系统的安全防护 配置策略。此外,您还可以通过红帽智能管理订阅,从红 帽智能分析执行、扩展和自动化修复计划。

[详细了解合规性](https://lab.redhat.com/insights-workshop)

52<br>N

लि

F

# 记录系统活动,支持合规性目标

红帽企业 Linux 包括会话记录,其所具有的审计和日志记录 功能可以帮助安全管理员捕获系统上选定用户组的按键和活 动。该数据与所有其他活动记录在同一系统日志或日志文件 中,并且可以使用回放工具中的重播和暂停功能进行分析和 关联。

[体验会话记录](https://lab.redhat.com/session-recording-tlog)

#### 阻止未经授权的应用运行

应用许可列表可以减少潜在的攻击途径,并防止恶意应用在您 的系统上运行。文件访问权限策略守护进程(fapolicyd)提供 内置的应用许可名单,它只允许用户在系统上运行经过批准的 可执行文件。系统管理员可以使用默认策略配置 fapolicyd, 或构建自己的 fapolicyd, 从而防止未经授权的应用运行。

[详细了解应用许可名单](https://www.redhat.com/zh/blog/stop-unauthorized-applications-rhel-8s-file-access-policy-daemon)

<span id="page-6-0"></span>**开发**

# 跨混合云构建和部署应用的 8 个技术诀窍

体验具有内置安全防护的平台、基于容器的开发选项以及可用于所有基础 架构位置开发应用和服务的工具。

 $\overline{\langle}$ 

# 访问广泛的开发人员工具集

受益于广泛的应用、工具、帮助和指南库,开发人员能够 慎重且灵活地进行选择。从适用于 C/C++、Rust 和 Go 的 一系列编译器到 Python、Ruby、PHP、Perl 和 Node.js 等 各种运行时语言,红帽企业 Linux 含有开发人员所需要的 工具,且有开发人员工具的长期支持版本和最新版本可供选 择,因此无论什么应用都可以使用合适的工具。

[详细了解开发人员工具](https://developers.redhat.com/topics)

# 云接入

无论您选择在何处或以何种方式进行部署,都需要克服复杂 性,包括本地部署、云环境部署、容器化部署,以及在网络 边缘进行部署。红帽云接入计划允许您在红帽认证的公共云 上使用您的订阅。

[详细了解红帽云接入](https://www.redhat.com/zh/technologies/cloud-computing/cloud-access?extIdCarryOver=true&intcmp=701f20000012m2UAAQ&percmp=7013a000002wTRHAA2&sc_cid=7013a000002pvCXAAY)

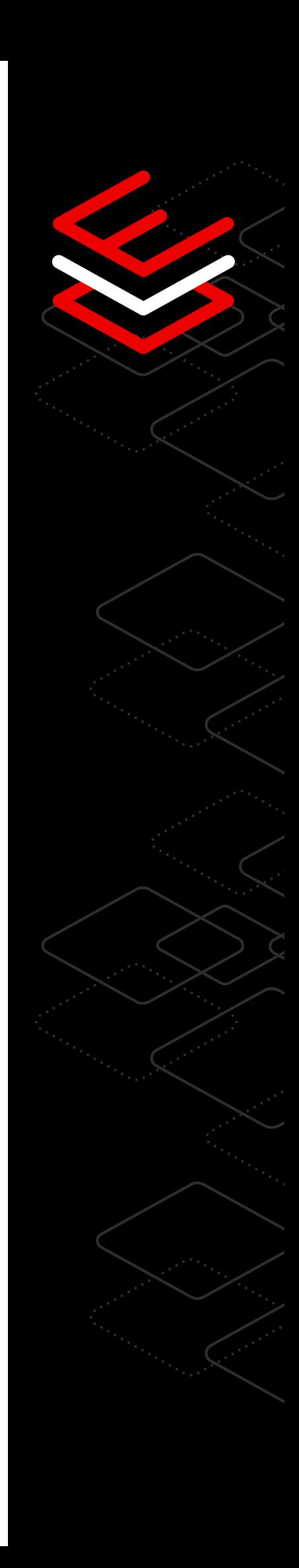

# 容器开发工具

 $\textcircled{\scriptsize{\textsf{F}}}$ 

 $\left(\alpha\right)$ 

 $\boxed{\triangledown}$ 

红帽企业 Linux 提供一整套容器开发和运行时工具。红帽提 供若干基干红帽企业 Linux 的安全基础镜像,搭建一致且灵 活的基础,这样开发人员就可以构建容器以便在您选择的部 署位置采用。

[详细了解容器工具](https://developers.redhat.com/topics/containers)

#### 镜像构建器

使用红帽企业 Linux 镜像构建器为您的开发环境创建自定 义镜像[。镜像构建器服务](http://cloud.redhat.com/beta/insights)可[在红帽混合云控制台](http://cloud.redhat.com/beta/insights)左侧的导 航中找到,该服务简化并精简了自定义操作系统(OS)镜 像的组装过程,包含适用于所有混合云环境的最新内容和 安全更新。

[详细了解镜像构建器](https://www.redhat.com/zh/blog/using-no-cost-developer-subscription-new-red-hat-enterprise-linux-image-builder-hosted-service)

# 关注安全性和合规性

从一开始将安全性与合规性融入基础架构和应用产品生命 周期,化解漏洞带来的风险隐患。红帽企业 Linux 提供多 层数据泄露防御功能,包括可重复的自动化安全控制,如 最新加密标准和库、SELinux 以及应用列表等。随附实时 补丁和修复功能,专注于在您可信的平台上高效开发和部 署新软件。

[详细了解以安全至上的方法](https://www.redhat.com/zh/technologies/linux-platforms/enterprise-linux/security)

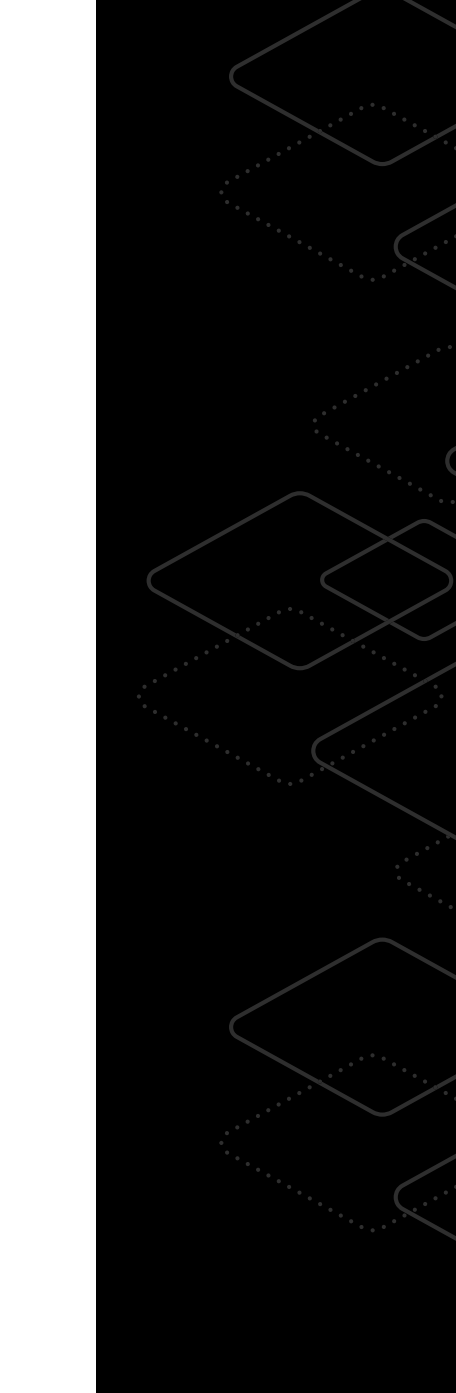

# 性能

红帽企业 Linux 可协助您在构建应用时识别、分析和调优工 作负载,让您的应用在开放的混合云中拥有高性能。通过利 用内置 TuneD 配置文件,您可以针对各种不同的用例调优 系统。红帽企业 Linux 还提供内核向后移植能力,让您能够 选用上游内核性能改进功能,同时获得与红帽企业 Linux 内 核同等的应用兼容性和稳定性。

[详细了解性能改进](https://developers.redhat.com/blog/2015/07/15/tuned-the-tuning-profile-delivery-mechanism-for-rhel)

#### 自动化和管理

 $\begin{bmatrix} 0 \\ 0 \\ 0 \end{bmatrix}$ 

节约重复性任务的时间,将更多精力投入创新。借助红帽企 业 Linux,您可以在构建和部署工作负载时获得一致且稳定 的体验。红帽企业 Linux 通过镜像构建器、系统角色和红帽 企业 Linux Web 控制台等工具提供自动化和可重复工作流的 组合。

[详细了解自动化工作流](https://www.redhat.com/zh/solutions/it-automation)

#### 红帽开发人员计划

访问完整的应用开发产品和工具组合,创建基于微服务、 容器和云环境构建的企业软件。红帽开发人员计划提供的 工具、技术和社区可帮助您解决问题、与业内同侪联系、 了解即将推出的功能以及推动项目发展。

#### [加入红帽开发人员计划](https://developers.redhat.com/about)

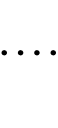

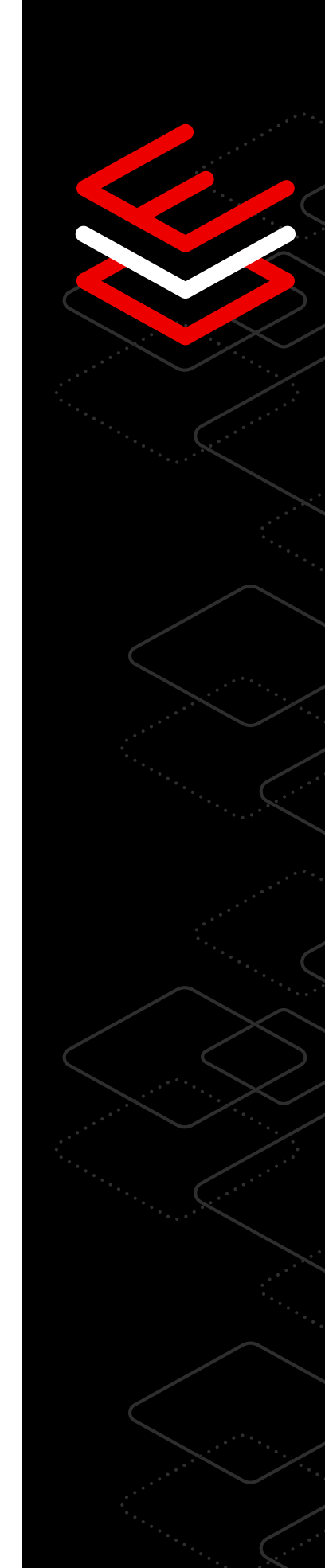

<span id="page-9-0"></span>**容器**

# 简化容器采用的 7 个技术诀窍

体验标准化的容器开发工具和基础镜像,改进开发和运维团队的协 作方式。

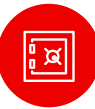

#### 使用无根容器改进容器安全防护

红帽企业 Linux 容器工具可以以非根或无根容器的形式在本 地运行容器。

在没有根特权和授权的情况下运行,容器化应用在它们可以 执行的活动或可以访问的数据方面更加受限,因此减少了主 机系统的攻击面。红帽使用命名空间,使容器化环境内的应 用认为它们以根的身份运行,但在容器外部,这些进程则是 以普通用户上下文的形式运行的。

[详细了无根解容器](https://www.redhat.com/sysadmin/rootless-containers-podman)

#### 通过红帽在更短的时间内采用容器

成功的项目始于坚实的基础,而成功的容器开发始于可靠和 标准化的基础镜像。

如果您的应用已经打包为 RPM, 那么容器化可能就像将该软 件安装到红帽通用基础镜像(UBI)中并运行它那么简单。

[体验并详细了解红帽](https://lab.redhat.com/containerize-app) UBI

#### 构建满足您应用需求的容器

红帽 UBI 未包含所需软件?

从头开始构建自己的容器环境可能是容器化工作负载的最佳 途径。Buildah 容器工具可以向现有容器镜像添加内容或构 建全新的容器环境。

[体验并详细了解容器环境](https://lab.redhat.com/buildah)

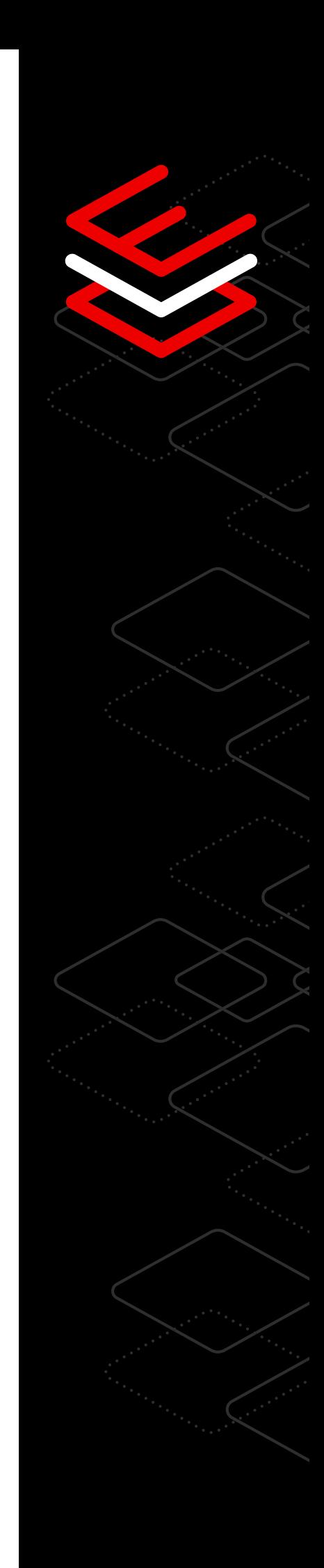

# 管理源容器的合规性

如果使用开源软件分发容器镜像,则可能需要提供这些应用 的源代码。

只需一条命令即可轻松获取红帽 UBI 的源代码,减轻跟踪和 管理容器化应用的法律合规性的负担。

[观看视频以详细了解源容器](https://www.youtube.com/watch?v=VhEDmsuWujs)

# 保持与红帽企业 Linux 上的容器的兼容性

红帽会对使用红帽企业 Linux 构建的容器进行测试,从而验 证这些容器是否能在红帽企业 Linux 版本之间实现互操作。

这意味着具有红帽企业 Linux 7 内容的容器可在红帽企业 Linux 8 主机系统上运行,或者具有红帽企业 Linux 6 内容 的容器可以在红帽企业 Linux 8 主机上运行。您可以选择独 立于应用容器内容,更新容器主机操作系统。

#### [详细了解容器可移植性](https://access.redhat.com/support/policy/rhel-container-compatibility)

#### 使用 Podman 自动更新实现容器更新自动化

您可以将容器工作负载配置为:在较新的容器镜像可用时, 自动检查其存储库、下载并重新部署。

将自动更新功能与系统相结合,用来管理基于容器的服务, 这种强大的方法可以自动管理在系统上运行的容器化工作负 载,减少维护和管理应用更新所需的手动交互。

[观看视频以详细了解容器自动化](https://www.youtube.com/watch?v=h2O107kd4bY)

# 使用容器工具部署容器

容器开发和部署新手?

红帽企业 Linux 容器工具作为红帽企业 Linux 订阅的一部分, 包括下载和运行现有容器、构建个人容器、或者将容器从一个 系统共享到另一个系统或共享到镜像仓库的实用程序。

[体验并详细了解容器工具](https://lab.redhat.com/podman-deploy)

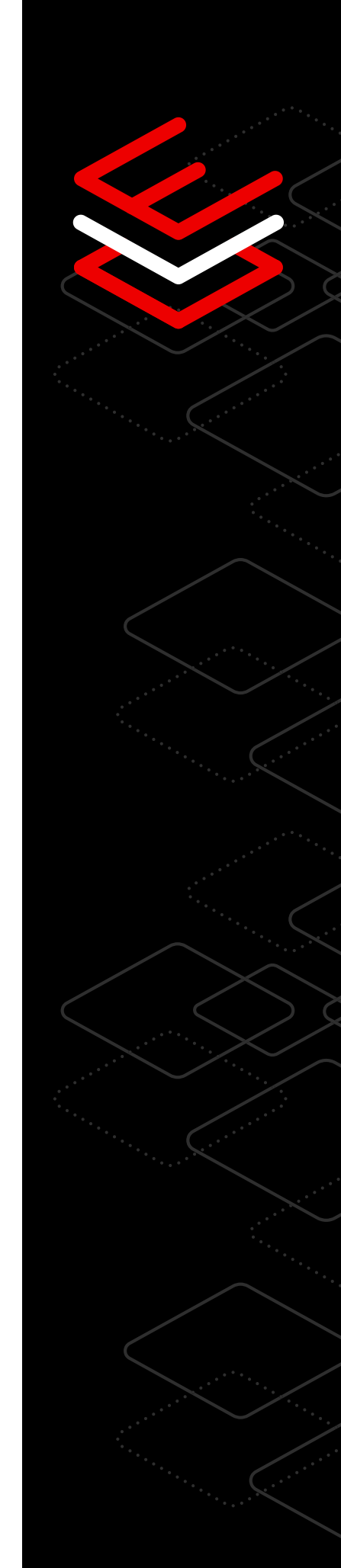

 $\overline{\phantom{0}}$ 

# <span id="page-11-0"></span>**SQL**

# 有助于管理 Microsoft SQL Server 工作负载的 7 个技术诀窍

通过这些实践性实验室,快速开始管理公司的 Microsoft SQL Server 工作负载,帮助您实现更好的性能和更高效的工作实践。运行于红帽 企业 Linux 上的 Microsoft SQL Server 实验室为用户提供了最常用流 程的简单教程。

# 使用系统角色进行安装和配置

IT 团队需要以一种统一且精简的方式,跨多个红帽企业 Linux 服务器安装 Microsoft SQL Server。该过程的关键部 分要求使用统一配置设置的 SQL Server 实例,并且当更多 服务器联机时,安装过程必须可重复。

该实验室展示了用户应如何使用 Ansible Playbook 安装和 配置运行于红帽企业 Linux 上的 Microsoft SQL Server。

[访问实验室以了解更多信息](https://lab.redhat.com/sql-server-ansible)

#### 自定义系统范围的加密策略

安全防护团队现在需要对应用使用更强大的加密算法,并要 求对静态敏感数据进行加密。

该实验室展示了用户如何使用和修改应用于 Microsoft SQL Server 的红帽企业 Linux 的系统范围加密策略,并使用 Microsoft SQL Server 透明数据加密功能对 SQL Server 中 的数据库进行加密。

[观看实验室演示,了解更多详情](https://lab.redhat.com/sql-server-crypto-policy)

**IOIC**<br>**IIOI** 

# 加速 Microsoft SQL Server 性能

Microsoft SQL Server 中的列存功能将某些分析查询的性能 提高了10倍。

该实验室展示了红帽针对 Microsoft SQL Server 的 TuneD 配置文件为这些工作负载带来的好处。

[了解列存功能的工作原理](https://lab.redhat.com/sql-server-cstore)

#### 监控活动合规性

合规官需要为高特权用户跨所有操作系统和数据库活动进行 会话记录。

该实验室演示了如何在红帽企业 Linux 查看记录的会话,以及 如何使用 SQL Server 审计功能跟踪 Microsoft SQL Server 内部活动。

#### [观看实验室演示](https://lab.redhat.com/sql-server-session-recording)

#### 使用容器工具运行和构建应用

基础架构团队使用容器化应用和容器化数据库。该实验室展 示了使用适用于红帽企业 Linux 的 Microsoft SQL Server 容 器镜像,构建应用的速度和灵活性。

[观看实验室演示,了解更多详情](https://lab.redhat.com/sql-server-ubi)

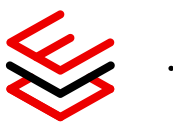

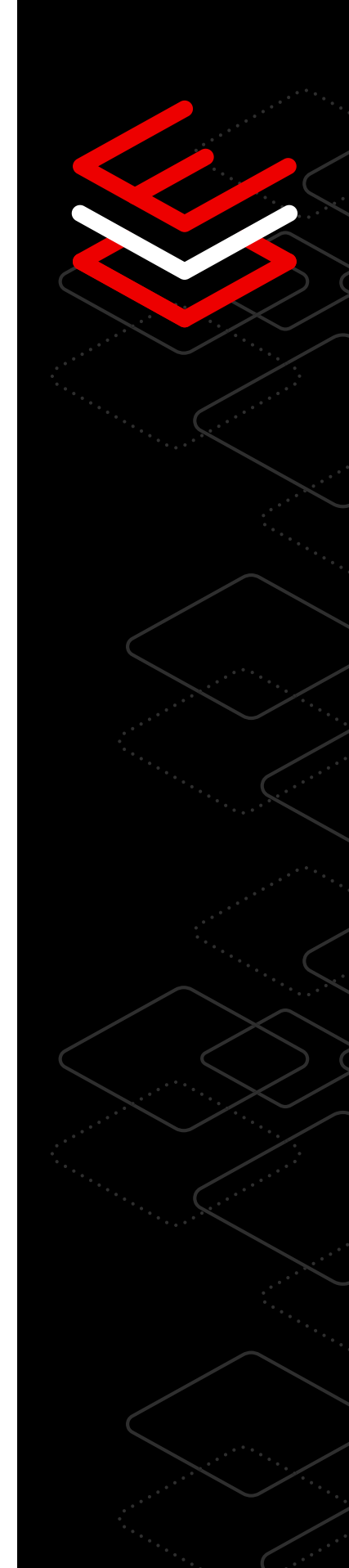

# 利用智能分析执行、扩展和部署最佳实践

系统管理员需要可操作的情报,从而提供有关其部署的主动 的智能分析。

该实验室展示了用户如何使用红帽智能分析发现和解决运 维风险及漏洞风险,快速扫描并确定在其系统环境中操作 的优先级。

[了解红帽智能分析的工作原理](https://lab.redhat.com/sql-server-insights)

ද්පි

# 收集和分析数据以进行性能监控

使用红帽企业 Linux 上的 Performance Co-Pilot (PCP) 监 控性能并识别瓶颈。PCP 为您提供 360 度视图,帮助您全 方位了解整个环境中 Microsoft SQL Server 的性能指标。

该实验室演示了如何开始收集和分析数据以解决性能问题。

[访问实验室以了解更多信息](https://lab.redhat.com/pcp-intro)

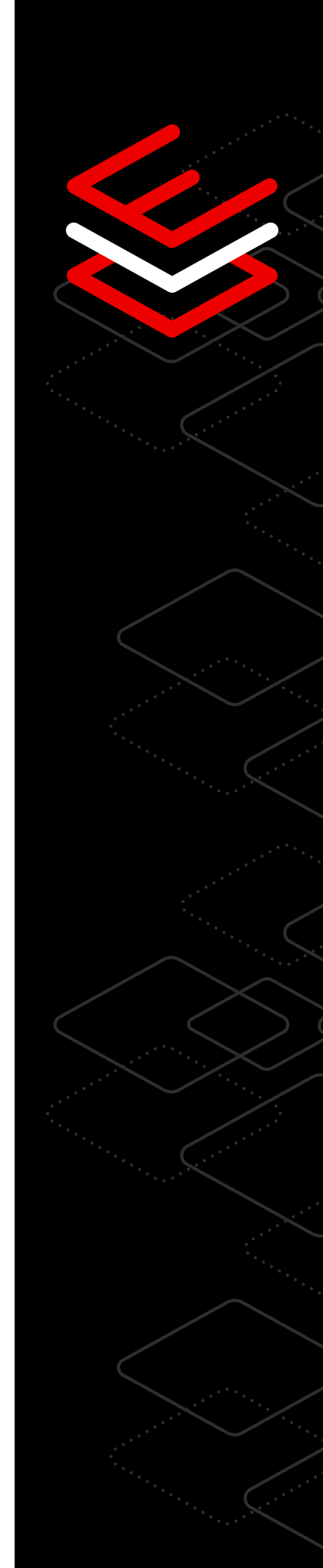

<span id="page-14-0"></span>**SAP**

# 管理 SAP 工作负载的 8 个技术诀窍

红帽为您的 SAP 工作负载提供完整的软件基础架构堆栈,包括可靠的操 作系统、高性能虚拟化虚拟机监控程序、开源云平台、基于 Kubernetes 的容器技术,以及管理和自动化工具。以下实验室将帮助您了解更多内 容,以满足企业需求。

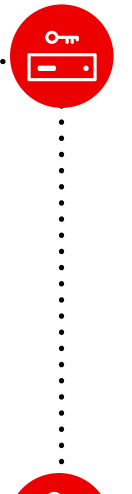

# 服务管理基础知识入门

要将运行在另一个平台上的 SAP 迁移到红帽企业 Linux? 红帽企业 Linux 上的服务管理由 systemd 处理, systemd 是 一种守护进程,可在引导时启动系统服务,并为管理员提供在 运行中系统上停止、启动或重新启动服务的功能。systemd 还可以配置为监控服务的状态,并在必要时重新启动。

[查看服务管理基础实验室](https://lab.redhat.com/service-admin)

# 使用包管理器安装软件

从其他操作系统迁移到红帽企业 Linux?安装、升级和管理软 件是红帽企业 Linux 管理员的一项关键技能。

#### [查看软件包管理器实验室](https://lab.redhat.com/installing-software-yum)

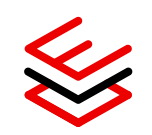

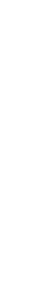

# 通过自动化减少停机时间

系统管理员需要扩展功能。借助用于 SAP 解决方案的红帽企 业 Linux,您可以完全自动化 SAP 部署和 SAP HANA® 环境 管理,以及红帽基础架构。借助享有全面支持的红帽高可用 性集群技术,帮助您的从业人员自动执行系统和软件升级等 关键转变,停机时间近乎为零,同时支持高可用性和灾难恢 复,以实现 SAP HANA 部署的纵向扩展和横向扩展。

阅读有关 SAP [高可用性和灾难恢复解决方案的更多信息](https://www.redhat.com/zh/resources/sap-hana-reducing-downtime-overview)

#### 通过内核实时修补减少维护

用于 SAP 解决方案的红帽企业 Linux 免费提供内核实时补 丁,为被评为关键或重要的通用漏洞披露(CVE)提供内核 实时补丁。内核实时修补允许您修补正在运行的内核,在 不重启系统的情况下用更短的时间解决漏洞,最大限度地减 少停机时间,让您专注于安全防护。

[详细了解如何将内核实时补丁应用于运行中的系统](https://lab.redhat.com/kpatch-apply)

# 提供自动运行状况、发现和安全防护评估

系统管理员可以从其 SAP 基础架构的主动监控和修复服务 中受益。详细了解红帽针对 SAP HANA 部署提供的以应用 主的视图,更轻松地管理 SAP 系统。

[详细了解红帽智能分析](https://www.redhat.com/zh/blog/red-hat-insights-dashboard-provides-automatic-discovery-health-and-security-assessment-sap-hana-red-hat-enterprise-linux)

(台

 $\mathbb{\bar{E}}$ 

# 查看已报告问题并轻松修复

 $\overline{(\cdot)}$ 

 $\widehat{\mathcal{F}}$ 

 $\zeta_{\mathcal{A}}$ 

使用红帽智能分析功能,利用推荐的修复指导对系统进行分 析,红帽简化了 SAP 系统管理员的任务。除了特定于 SAP 的内容外,红帽智能分析可以发现不同的问题,这些问题 对管理员来说可能并不明显,但会影响系统的可行性。例 如,关键配置文件中的错误会导致计算机在下次重启时无 法运行,服务设置配置错误可能会导致基础架构更容易遭受 攻击,甚至不同服务配置之间的交互存在复杂问题。

#### [查看红帽智能分析实验室](https://lab.redhat.com/insights-workshop)

#### 使用系统角色构建标准操作环境

借助系统角色,跨不同红帽企业 Linux 版本对系统进行高 效管理,这些角色能提供一致的工作流并精简手动任务的执 行,缩短所需时间。对于 SAP 系统管理员,红帽提供了量 身定制的角色,在安装软件之前使用 SAP 建议的配置准备 系统,并报告系统的配置方式。

#### [了解如何配置系统角色](https://lab.redhat.com/systemroles-soe)

### 试用适用于 SAP 解决方案的红帽企业 Linux

开始使用适用于 SAP 解决方案的红帽企业 Linux,可免费试 用 60 天,还可获取技术、文档、视频、与同行讨论以及访 问客户门户等。

#### [开始试用](https://www.redhat.com/zh/technologies/linux-platforms/enterprise-linux/sap/try-it?intcmp=7013a000002vyS3AAI%29)

<span id="page-17-0"></span>**边缘**

# 带领您的企业走向边缘的 7 个技术诀窍

混合云应用不仅在数据中心内部署,还越发普遍地在靠近数据创建和使 用位置的远程设备上部署,我们将这个领域称为边缘。[红帽企业](https://red.ht/edgetip4rhel) Linux 为交付可定制的镜像生成、远程设备镜像和智能回滚等提供一致、灵活 且以安全为重的基础,以最大限度地保障边缘应用部署的稳定性。

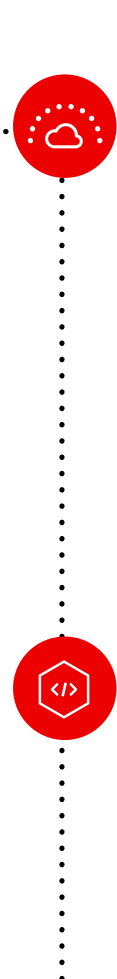

#### 边缘管理

红帽企业 Linux 边缘管理可协助企业管理其需求,并在边缘扩 展部署,同时增强安全防护。

提供单一界面,享受零接触置备、系统安全洞察和快速安全 修复等诸多益处。这些功能在边缘系统的每个生命周期阶段 提供控制和确定性。

[观看演示](https://red.ht/edgetip1)

[立即试用](https://red.ht/edgetip1b)

#### 可自定义的操作系统镜像生成

使用镜像构建器创建专用的系统镜像。在更短的时间内构建 和部署,更高效地维护数据中心外机器的系统镜像。

红帽企业 Linux 基于镜像的部署针对边缘架构进行了优化, 但可根据您的特定要求进行定制。利用红帽的软件和生命周 期,并补充您自己的内容和软件。

#### [亲身体验镜像构建器](https://red.ht/edgetip2)

#### 远程设备更新镜像

 $\boxed{\circ}$ 

6

红帽企业 Linux 允许在后台以透明方式监控和暂存镜像更 新,最大限度地减少服务中断。

IT 团队可以将操作系统更新或应用代码推送到生产环境,并 依靠各个边缘设备在最佳时间或计划的维护期内进行暂存和 应用。这种灵活性确保根据您的条件进行应用更新,以帮助 最大限度地延长正常运行时间并减少管理工作。

[详细了解自动更新](https://red.ht/edgetip3)

# 边缘简化的安装程序和登录

通过网络或本地安装介质部署镜像。除了可以选择如何安 装边缘系统外, 红帽企业 Linux 还支持线上快速身份验证 (FIDO)设备登录(FDO)作为设备的安全标准。您可以 自动执行置备后步骤并远程登录管理平台。

[详细了解如何登录](https://red.ht/edgetip4)

#### 高效地无线更新

支持具有低带宽、有限或间歇性连接的边缘环境。

红帽企业 Linux 帮助管理员在难以到达的地方更高效地更新 边缘系统。部署更新时,仅传输镜像中已更改的那些区块。 这将使用更少的带宽,并在更短的时间内传输更新。

#### [了解如何更新镜像](https://red.ht/edgetip5)

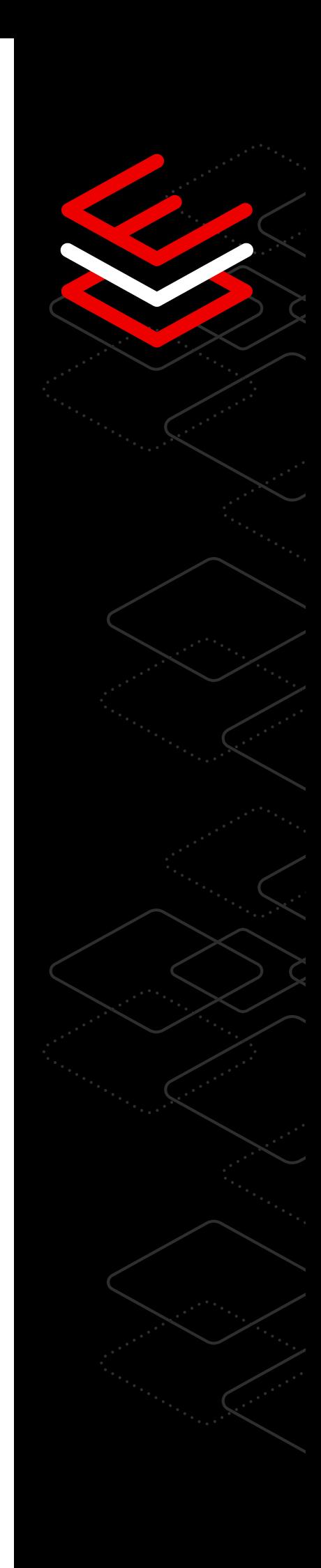

# 智能操作系统回滚

සූ

 $\langle I \rangle$ 

运行健康检查以验证系统、关键服务和应用。

您可以定义一系列在启动时执行的健康检查,以验证系统的 状态。在更新过程中,如果新系统更新失败,则可以自动恢 复到上次已知的良好系统状态。

[观看视频以详细了解自动回滚](https://red.ht/edgetip6)

#### 容器的自动更新和回滚

Podman 的自动更新功能可以检测更新的容器是否失败, 并自动回滚到上一个工作版本。

边缘镜像包括红帽企业 Linux 容器工具。将容器工具的功 能(如自动容器更新和部署)与现有系统功能相结合,您 不仅可以在功能可用时,拉取和部署更新的容器化工作负 载,还可以识别该更新无法正确启动的情况,并重新部署 应用的最新版本。

[详细了解自动更新](https://red.ht/edgetip7)

# <span id="page-20-0"></span>**管理和自动化**

# 简化管理和自动化的 10 个技术诀窍

自动执行手动任务、大规模标准化部署和简化日常管理,体验一致且可重复 的管理。

# 通过红帽简化手动任务

红帽企业 Linux 系统角色是受支持角色的集合,可提供一致 的工作流来精简手动任务的执行。您不再需要成为专家, 即可跨不同的红帽企业 Linux 版本管理和配置系统。例如, 通过自动化,网络系统角色可以跨多个服务器简化配置。

[详细了解如何实现手动任务的自动化](https://www.redhat.com/zh/blog/introduction-rhel-system-roles)

# 实现配置的自动化

您可以通过组合多个角色(如时间同步、内核设置和 tlog) 跨服务器群自动执行配置。结合使用这些角色,您可以设置 网络时间协议(NTP)服务器设置、系统工作负载的内核 可调参数,并在维护常见操作环境配置的同时,在整个系统 群中提供终端会话记录。

[体验交互式实验室以了解更多信息](https://lab.redhat.com/systemroles-soe)

# 控制整个系统群的设置

红帽企业 Linux 系统角色使用红帽 Ansible 自动化平台清单文 件,将系统分成若干子组,并允许您将角色应用于某些主机 组,或对每组主机应用唯一设置。这方便您更好地控制在何 处应用哪些设置。例如,使用内核设置角色,您可以为数据 库服务器应用一组内核设置,为文件服务器应用另一组内核 设置。

[详细了解如何应用内核设置](https://access.redhat.com/documentation/en-us/red_hat_enterprise_linux/9/html/automating_system_administration_by_using_rhel_system_roles/configuring-kernel-parameters-permanently-by-using-the-kernel-settings-rhel-system-role_automating-system-administration-by-using-rhel-system-roles)

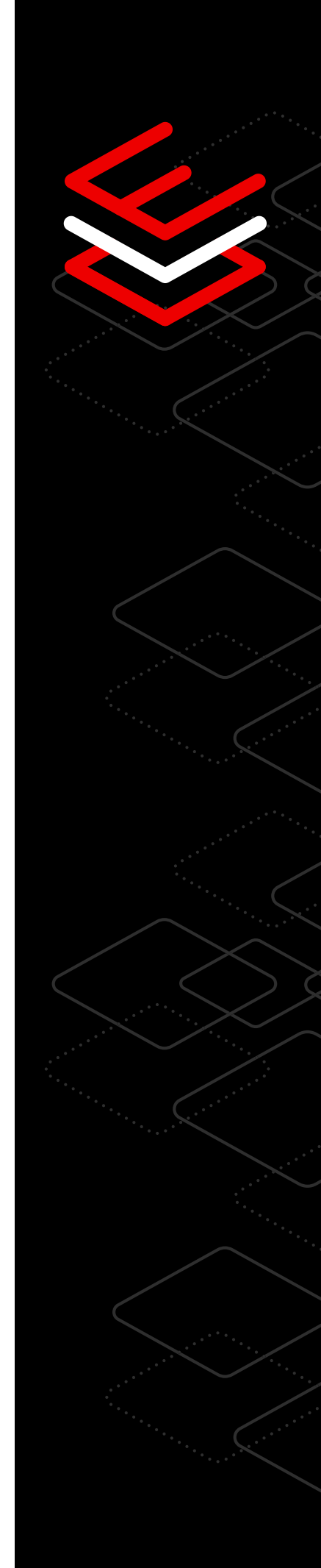

# 简化并加快部署

红帽企业 Linux 订阅包括镜像构建器,为您提供单一工具创建 一致的黄金模板镜像,不仅节省时间,还可在多种运行环境中 部署。

镜像构建器负责配置云、虚拟和物理平台所需的详细信息,因 此您可以根据业务需求在更短的时间内部署到不同的平台上。

[体验交互式实验室以了解更多信息](https://console.redhat.com/beta/insights/image-builder)

#### 添加第三方软件包优化工作负载

使用镜像构建器创建黄金镜像时,您不必局限于使用红帽企 业 Linux 内容。镜像构建器帮助您在构建时,使用 RPM 软 件包管理器安装自定义或第三方软件包,允许您的镜像针对 您的工作负载和用例进行优化,同时节省配置时间。

[详细了解第三方软件包](https://access.redhat.com/documentation/en-us/red_hat_enterprise_linux/8/html-single/composing_a_customized_rhel_system_image/index#adding-a-source-to-a-blueprint_creating-system-images-with-composer-web-console-interface)

#### 使用 libguestfs 自定义镜像

libguestfs 是一组工具,可为镜像建构器创建的操作系统镜 像提供其他修改功能,您可以使用 libguestfs 对黄金系统镜 像进行自定义。借助 libguestfs,您可以检查系统镜像、插 入或调整配置文件、放置应用内容等。

详细了解 [libguestfs](https://www.redhat.com/sysadmin/libguestfs-manage-vm) 工具

#### 简化 IT 管理

红帽企业 Linux Web 控制台可以简化管理,并帮助您完成复 杂任务,让新用户和高级专家同样可以实现轻松管理。从应 用系统更新到管理网络和存储设备,Web 控制台允许您查 看和配置复杂基础架构中的设备。

[访问交互式实验室以了解如何使用](https://lab.redhat.com/webconsole-software) Web 控制台

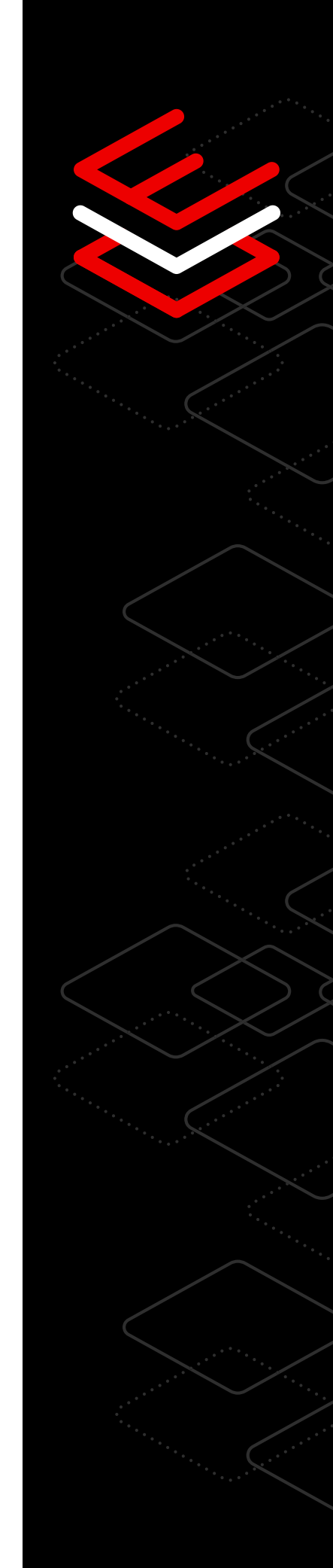

교호

## 了解防火墙规则

距

防火墙规则可能难以查看和理解。Web 控制台图形界面简 化了防火墙规则的查看和编辑,因此您可以了解安全防护效 果,并管理对系统的网络访问权限。您可以更好地管理任务, 包括打开数据库应用的端口,从而通过防火墙访问服务。

[详细了解防火墙安全防护效果](https://access.redhat.com/documentation/en-us/red_hat_enterprise_linux/8/html-single/managing_systems_using_the_rhel_8_web_console/index#using-the-web-console-for-managing-firewall_system-management-using-the-RHEL-8-web-console)

# 无需复杂命令即可获得性能智能分析

使用命令行界面来获得性能智能分析颇具挑战性。红帽企业 Linux Web 控制台通过对网络、中央处理器(CPU)、内存 和磁盘性能的全新可视化智能分析,不仅节省时间,还可简 化管理员查看性能数据的方式――所有这些都无需编写复杂 又耗时的命令。

[访问交互式实验室以了解更多信息](https://lab.redhat.com/webconsole-perf)

# 扩展 Web 控制台

红帽企业 Linux 中的 Web 控制台采用模块化的可扩展设计, 允许您选择系统上应该可用的功能。您可以通过添加应用来 扩展 Web 控制台,包括镜像构建器、虚拟机管理、容器管 理、会话记录、存储和订阅管理器。

[体验交互式实验室以了解更多信息](https://lab.redhat.com/session-recording-tlog)

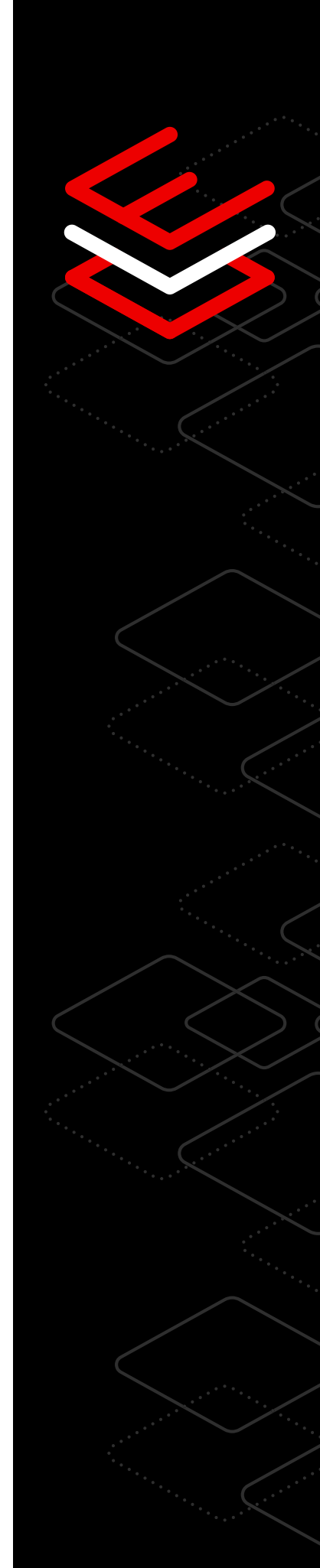

<span id="page-23-0"></span>**性能**

# 获取可靠的工作负载性能的 8 个技术诀窍

体验性能工具,帮助您识别性能问题、分析数据和调整系统以改进硬件和工 作负载协同工作的方式。

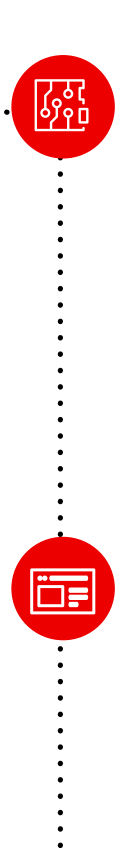

# 借助 TuneD 优化工作负载性能

TuneD 是一项 Linux 服务, 使用配置集来针对不同工作负载 和用例优化您的系统。内置的 TuneD 性能配置集可以通过单 个命令中调整广泛的工作负载。TuneD 配置集允许您应用性 能设置并获得最佳系统性能,而不必事无巨细地亲自处理系 统的每一个技术细节。

[体验并详细了解](https://lab.redhat.com/sql-server-cstore) TuneD

# 使用 Web 控制台获取实时快照

要了解复杂的系统指标,您需要一个简单易用的控制面板。 基于 Web 的图形界面能帮助您将 CPU、内存、存储和网络 性能指标可视化,并部署配置的性能配置集。无论您是在数 据中心、公共云还是在边缘设备上管理系统,您都可以查看 实时统计信息和历史数据,轻松地将所有内容整合到一起, 全面了解您的环境。

[详细了解](https://lab.redhat.com/webconsole-perf) Web 控制台

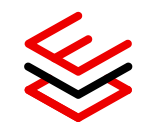

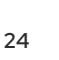

# 借助轻量级 bcc 工具分析性能

您是否想在不增加系统开销的情况下观察性能指标?BPF 编译器集合(bcc)工具可帮助您收集内核信息以及分析 Linux 操作系统的性能。基于扩展的伯克利数据包过滤器 (eBPF)技术,bcc 工具包提供了各种基于 Python 的轻 量级和高性能程序来分析特定的可编程性能指标。

[体验并详细了解](https://lab.redhat.com/ebpf-tracing) bcc 工具

#### 使用 Performance Co-Pilot 查看历史指标

Performance Co-Pilot (PCP) 是一款轻量级工具, 可供您 全面了解整个环境中的性能指标。通过历史数据捕获,您可 以查看 CPU、内存、存储和网络的使用情况、饱和度和错 误指标,所有这些指标都以图形方式显示在 Web 控制台的 历史表中。您可以随时查看不同资源的使用情况和饱和度指 标,而不必等待它们再次出现。要缩短解决问题的时间,可 访问历史指标数据并直接与红帽支持团队共享。

[详细了解](https://access.redhat.com/articles/1145953) PCP

# 与 Grafana 集成, 提供丰富的数据可视化

Grafana 是一款开源分析应用,可以与 PCP 集成,从而根据 性能数据构建丰富的可视化效果。将预加载的 Grafana 控制 面板与 PCP 的远程日志记录功能相结合,您可以将各种主 机的实时和历史数据汇总到一个视图,以便进行分析和故障 排除。要监控您的生态系统应用(如 SQL Server),可以 从各种插件中进行选择。

[详细了解数据可视化](https://www.redhat.com/zh/blog/visualizing-system-performance-rhel-8-using-performance-co-pilot-pcp-and-grafana-part-1)

# 应用最新、及时的安全防护改进

在红帽企业 Linux 10 年的生命周期中,您可以获得与性能 相关的补丁,帮助您从安全防护改进中受益,并充分利用 您的投资。如果在应用这些补丁时不能停机,可使用实时 修补工具。如果您不确定应用哪些补丁,红帽智能分析中 的补丁服务(包含在您的订阅中)可以帮助您及时了解最 新的产品公告。

[尝试交互式安全防护改进实验室](https://lab.redhat.com/kpatch-apply)

# 在生产之前对工作负载性能进行基准测试

创建基线是衡量系统性能的第一步。如果您不了解基线性能 或数据收集中遇到不一致情况,您就不知道需要改进什么, 例如处理速度或数据存储。这种程度的理解可以帮助您规划 和排查任何未来的性能问题。

[详细了解红帽企业](https://access.redhat.com/documentation/en-us/red_hat_enterprise_linux/8/html/monitoring_and_managing_system_status_and_performance/index) Linux 性能工具

#### 通过硬件容量规划优化性能

许多复杂的性能问题通常与硬件容量有关。如果未达到所需 性能,请评估应用中的现有硬件资源未得到充分利用还是利 用过度。在大多数情况下,添加更多资源可能有助于您获 得所需的性能。

[详细了解硬件容量](https://access.redhat.com/articles/rhel-limits)

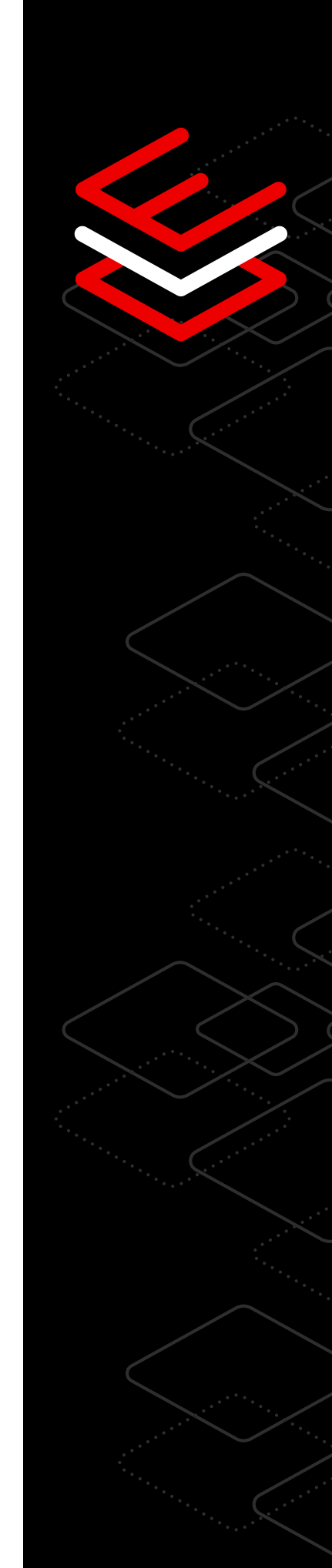

<span id="page-26-0"></span>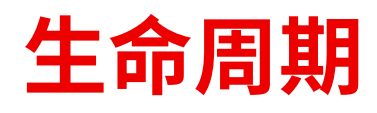

# 简化 IT 生命周期规划的 4 个技术诀窍

您的红帽企业 Linux 订阅提供灵活、稳定且以安全为中心的生命周期选 项,能帮助您制定明智的基础架构策略,同时根据自己的时间表规划变 更。除了对路线图、支持周期和迁移工具的可见性之外,您还可以从多个 享有支持的版本中进行选择,帮助您提高 IT 敏捷性和可管理性,并在业务 需求的发展过程中持续关注安全防护。

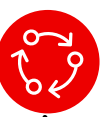

#### 改进 IT 生命周期规划

选择长生命周期,为红帽企业 Linux 系统升级做出明智决 策,包括:

- 选择长生命周期的主要版本,为您提供长达 10 年的标准化, 不必担心破坏应用。
- ▶ 红帽企业 Linux 延长更新支持 (EUS) 附加组件, 您可以选择 扩展支持(包括漏洞修复和安全补丁),因此您可以减少次要 版本之间的升级频率。
- ▶ 延长生命周期支持 (ELS) 附加组件订阅可让您将红帽企业 Linux 支持延长 10 年以上, 因此您可以借助可预测的时间表和 明确的红帽指南,战略性地规划操作系统生命周期转换。

[详细了解红帽企业](https://access.redhat.com/support/policy/updates/errata/) Linux 生命周期

#### 与享有支持的最新红帽企业 Linux 版本保持同步

Leapp 是一款实用工具,可为您提供精简升级至最新版本的 流程所需的控制权、信心和自由度。预升级分析提供应用兼 容性和修复指导。此外,在您准备就绪后,Leapp 可在数分 钟内完成升级,同时保留您的自定义、配置和首选项。

#### 了解 Leapp [的工作原理](https://www.youtube.com/watch?v=VVVwg9IyqwQ&t=2s)

# 简化迁移至红帽企业 Linux 的过程

Convert2RHEL 让您能够掌控从 CentOS Linux 或 Oracle Linux 迁移到享有完全支持的红帽企业 Linux 的过程, 您可以 用更短的时间灵活自由、充满信心的完成迁移。借助一条自 动化路径在迁移过程中维护您的自定义、配置和首选项,让 您避免昂贵的重新部署项目。

了解 [Convert2RHEL](https://www.youtube.com/watch?v=xX7P4BzOcNg) 的工作原理

ද්ය<br>භා

# 简化混合云环境中的部署

红帽企业 Linux 的镜像构建器通过创建可自定义的操作系统 镜像,帮助您缩短置备时间、优化基础架构并加速未来的工 作负载部署,并且这些操作系统镜像与当今市场上的大多数 主要云提供商和虚拟化技术兼容。

镜像构建器自动处理如何部署到云环境、虚拟机或镜像的细 节,以便您可以根据业务需要在不同平台上实施红帽企业 Linux。

[体验红帽企业](https://console.redhat.com/beta/insights/image-builder) Linux 镜像构建器

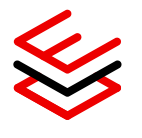

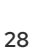

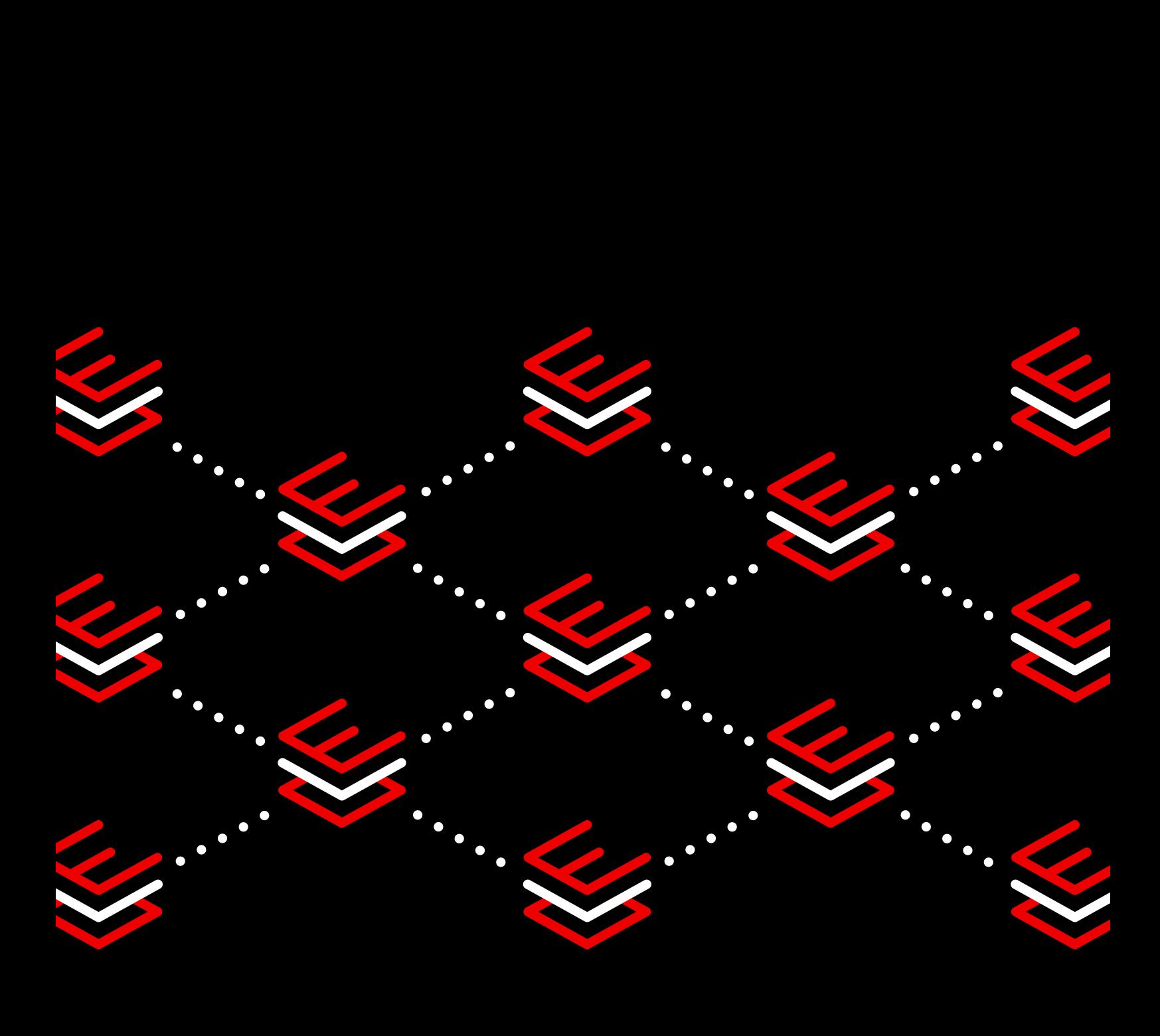

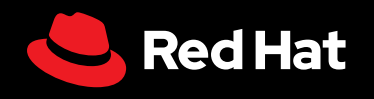

© 2023 Red Hat, Inc. 红帽和红帽企业均为 Red Hat, Inc. 在美国及其他国家/地区的注册 商标。Linux® 是 Linus Torvalds 在美国及其他国家/地区的注册商标。